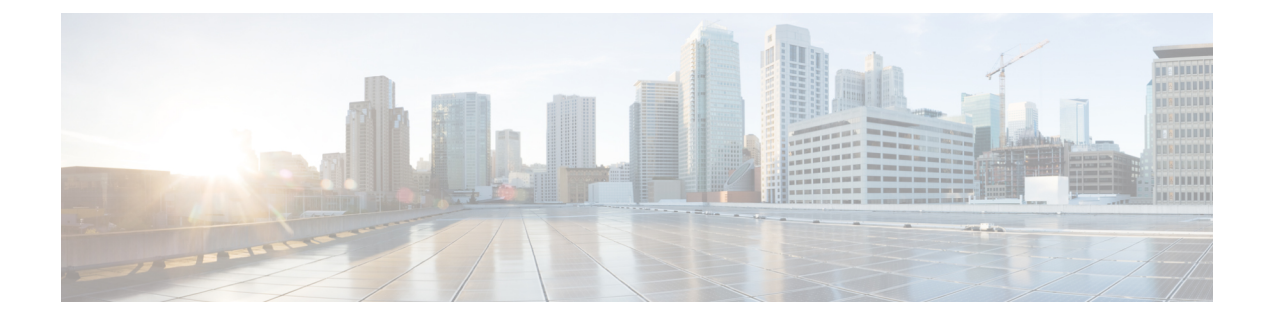

# **Troubleshooting IoT Services: Cisco Spaces Connector**

- What are the metrics available on the [Connector](#page-0-0) GUI for IoT Service (Wireless) ?, on page 1
- **What are the log files created on the Connector for IoT Service [\(Wireless\)?](#page-1-0)**, on page 2

### <span id="page-0-0"></span>**What are the metrics available on the Connector GUI for IoT Service (Wireless) ?**

You can monitor these metrics on the connector GUI for the tile for IoT Service (Wireless).

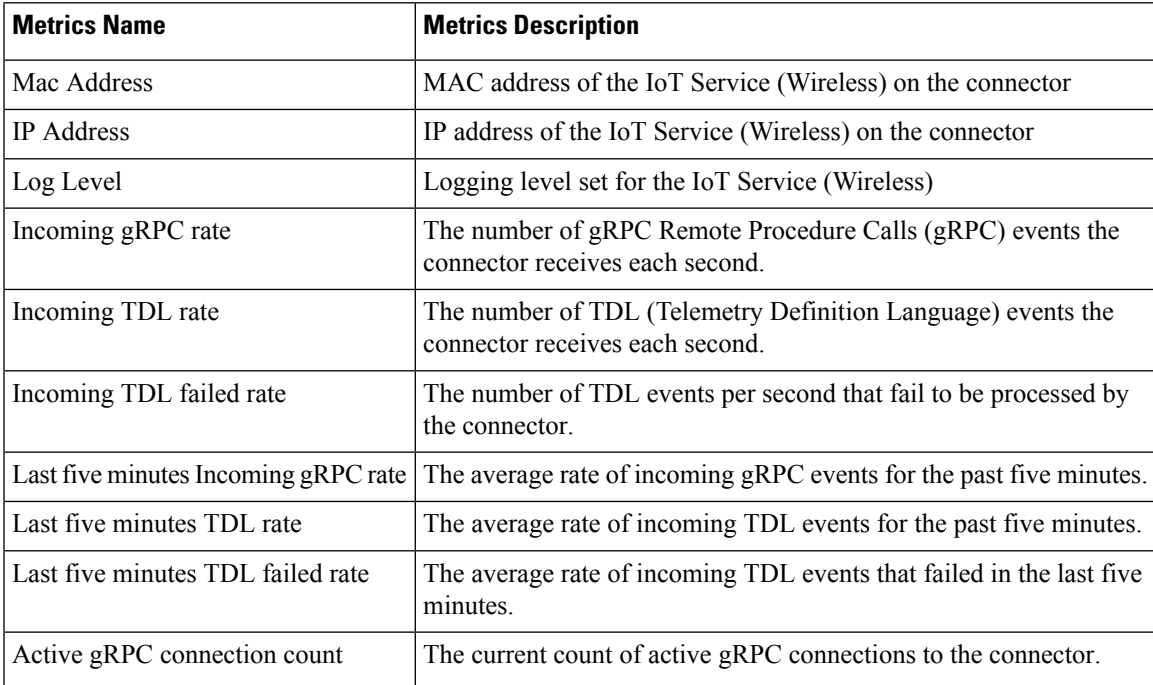

#### **Table 1: Monitor Metrics**

## <span id="page-1-0"></span>**What are the log files created on the Connector for IoT Service (Wireless)?**

The following log files are located in the directory /opt/spaces-connector/runtime/logs/iot-services/.

### **Table 2: Log Files**

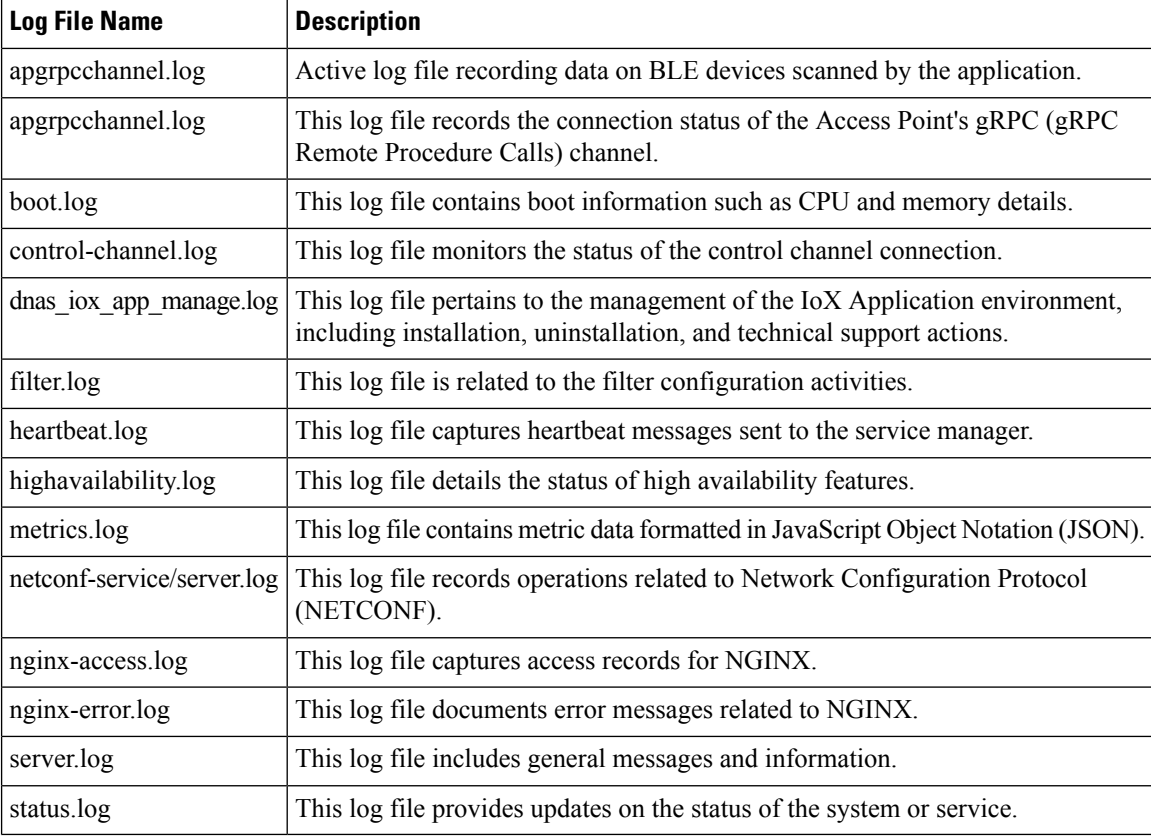